$<<$  Flash CS3  $>>$ 

 $,$  tushu007.com

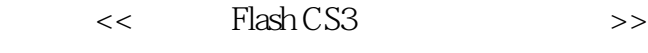

- 13 ISBN 9787302181149
- 10 ISBN 7302181144

出版时间:2008-8

页数:345

PDF

更多资源请访问:http://www.tushu007.com

 $<<$  Flash CS3  $>>$ 

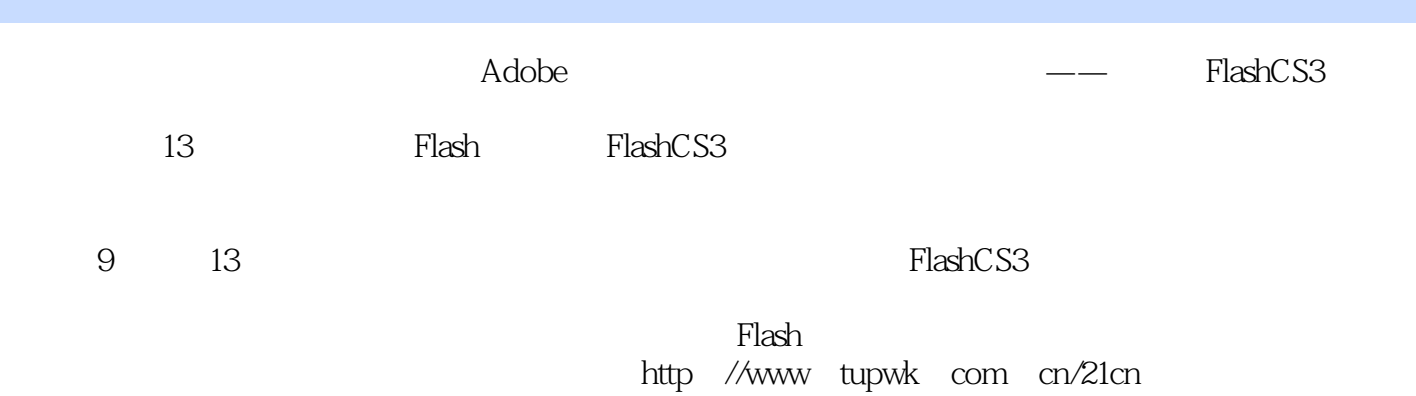

, tushu007.com

*Page 2*

 $,$  tushu007.com

 $<<$  Flash CS3  $>>$ 

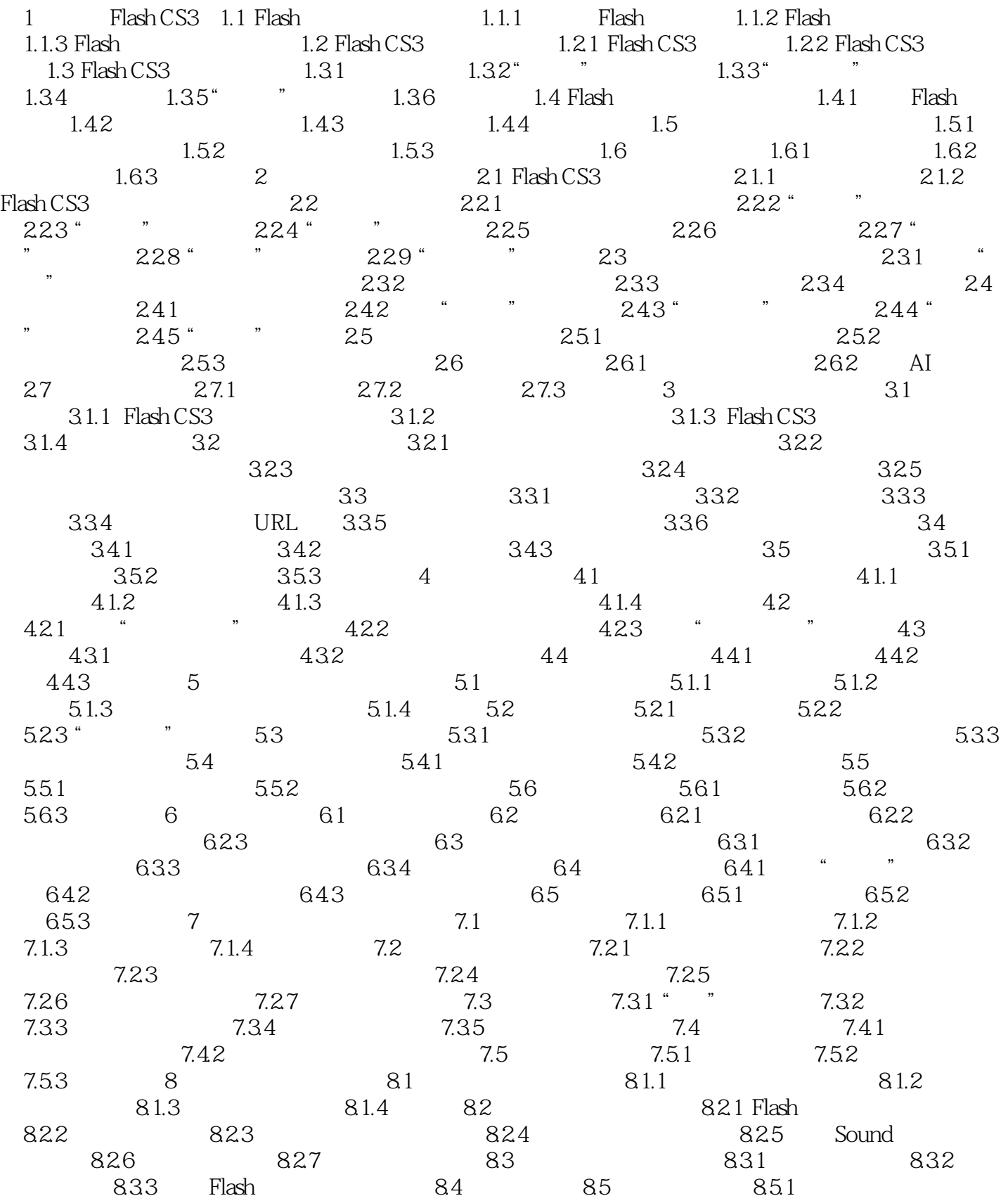

## $,$  tushu007.com

## $<<$  Flash CS3  $>>$

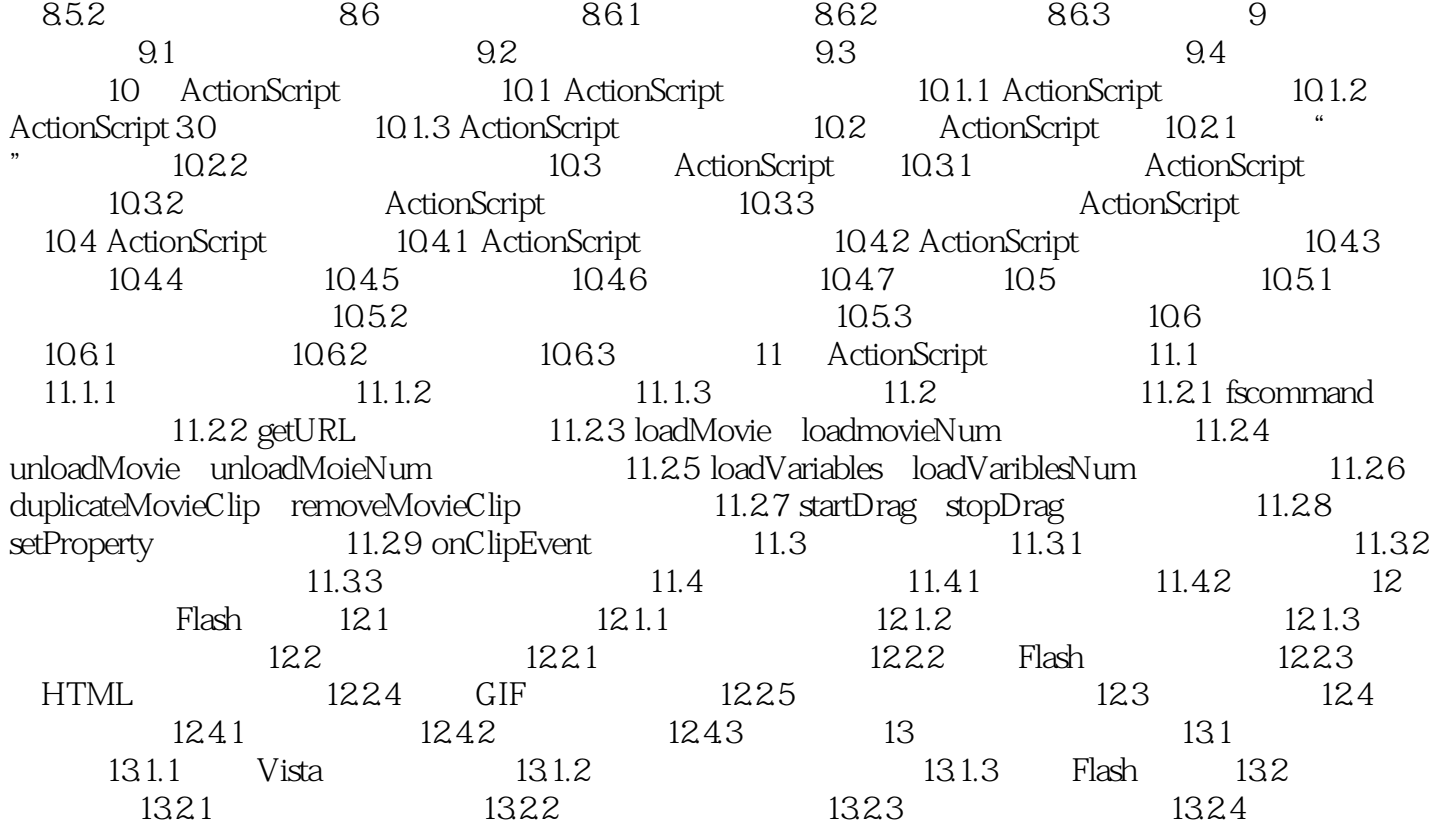

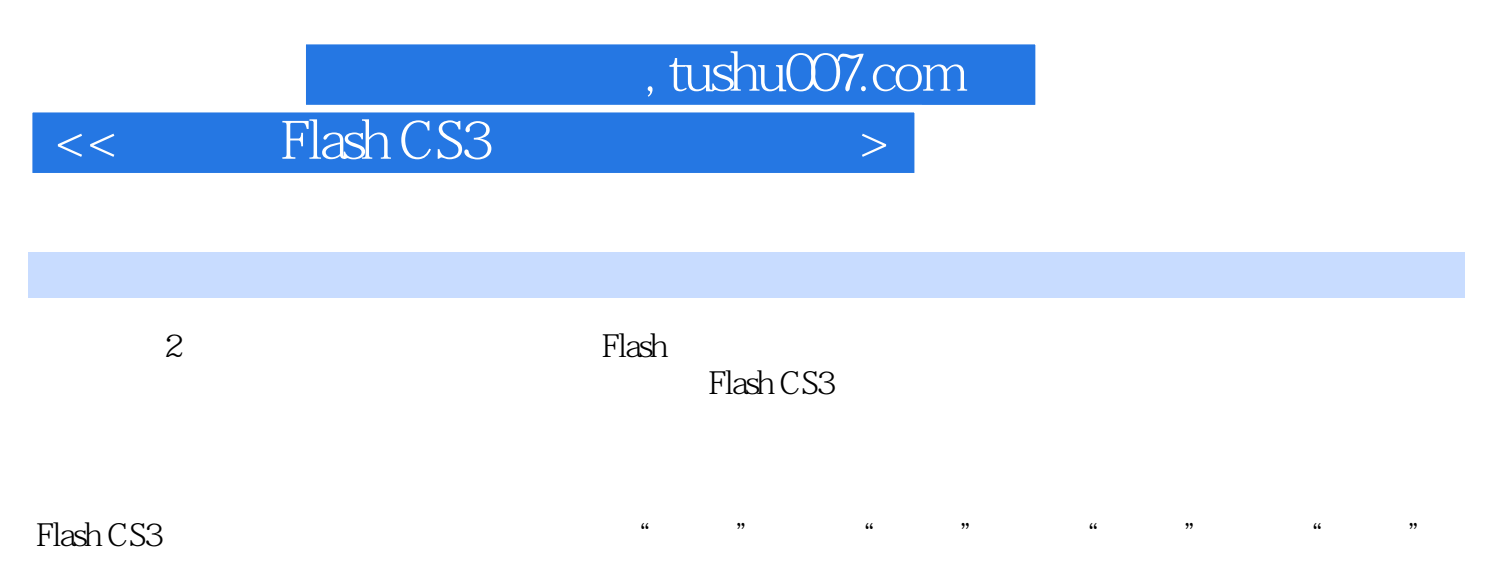

 $\frac{a}{a}$  and  $\frac{a}{b}$  and  $\frac{a}{b}$  and  $\frac{a}{b}$  and  $\frac{a}{b}$  and  $\frac{a}{b}$ 

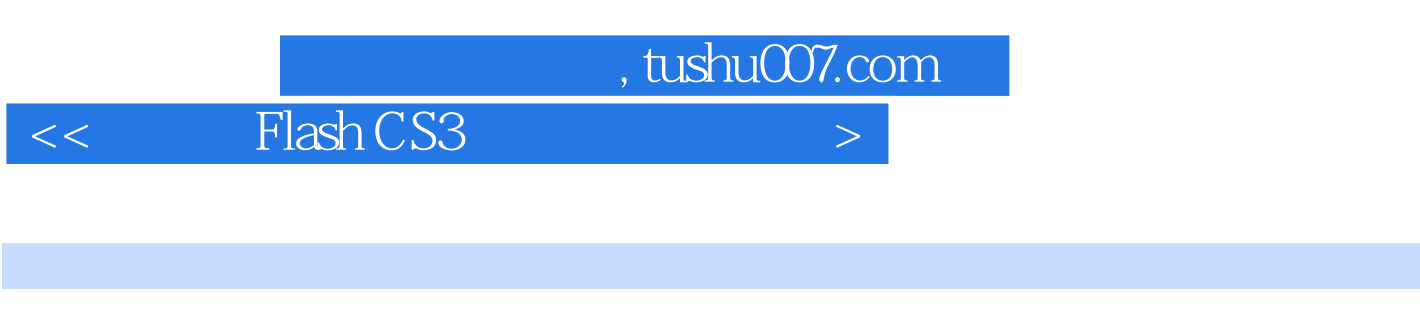

Flash CS3 (extending the control of the control of the Flash space of the Flash space of the Flash space of the Flash space of the Flash space of the Flash space of the Flash space of the Flash space of the control of the

 $\mathop{\rm Flash}\nolimits$ 

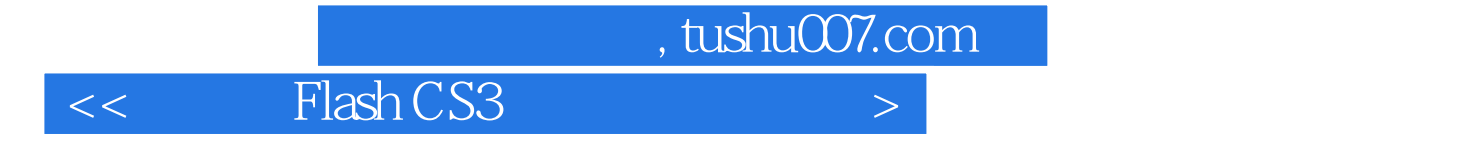

本站所提供下载的PDF图书仅提供预览和简介,请支持正版图书。

更多资源请访问:http://www.tushu007.com